# 5 Tips to Supercharge App Security from Code to Cloud

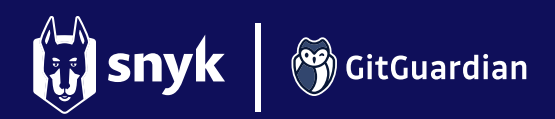

#### <sup>01</sup> Code/TDE Code/IDE

#### Code development

- $\cdot$  Explanation: This step involves writing and developing code
- Recommended tooling:
	- Snyk IDE: Helps with real-time vulnerability scanning of code, OS libraries, containers and cloud infrastructure (https://snyk.io/platform/ide-plugins/).
	- Snyk CLI: Helps find and fix vulnerabilities locally (https://docs.snyk.io/snyk-cli).
	- Pre-commit hooks:
	- GitGuardian CLI: run ggshield to detect hardcoded secrets and policy breaks.

#### Sample commands

- $\cdot$  Install Snyk CLI: `npm install snyk -g`
- $\cdot$  Install GitGuardian ggshield: `brew install gitguardian/tap/ggshield` First time use: `ggshield auth login`
- Run Snyk CLI: `snyk test`, `snyk code test`, `snyk container test`, `snyk iac test`
- . Run GitGuardian ggshield: `ggshield secret scan repo .`

#### Secrets management

- Encrypt your secrets using SOPS.
- Use a secrets manager (or a vault).
- $\rightarrow$  Honeytoken in source code (How to Secure Your SCM Repositories with GitGuardian Honeytokens)

#### <sup>02</sup> Merge/Git Merge/Git

#### Code Integration

- Explanation: Integrate code changes with the main branch of the repository
- Recommended Tooling:
	- GitGuardian Check Run: Scans and ensures secrets are not inadvertently merged into the main or feature branch during integration

#### Automated Code Reviex

- Explanation. Review the code for quality, security, and adherence to coding standards
- $\cdot$  Recommended Tooling:
	- Snyk Open Source: Helps find and fix security vulnerabilities and license issues in OS dependencies
	- Snyk Code: real-time SAST
	- Snyk Automatic Pull Requests for Snyk Open Source
	- GitGuardian: Detects secrets and sensitive information in code during the review process

#### ci/cD and the contract of the contract of the contract of the contract of the contract of the contract of the contract of the contract of the contract of the contract of the contract of the contract of the contract of the **CI/CD**

#### Continuous integration/continuous deployment

- Explanation: Automate the building, testing, and deployment of code changes.
- Recommended tooling:
	- $\cdot$  SnykCl/CD integration to scan for vulnerabilities during the build process.
	- GitGuardian's ggshield gating the CI to ensures 0 secrets exposed in production.
	- GitGuardian Honeytoken in the CI service: Be alerted if your build system is compromised (https://blog.gitguardian.com/how-to-add-gitguardian-honeytokens-inci-cd-pipelines).
	- Scan for vulnerabilities and secrets in container images:
		- Snyk Open Source for hardcoded secrets, Snyk Code and Snyk Container for most secure images/packages
		- . `ggshield secret scan docker`

#### Deploy (04) and the contract of the contract of the contract of the contract of the contract of the contract of  $\sim$ **Deploy**

### Cloud deployment

- Explanation: Deploy the code to a cloud environment via infrastructure as code
- $\rightarrow$  Secrets in Terraform (https://blog.gitguardian.com/how-to-handle-secrets-in-terraform/)
- $\rightarrow$  Secrets in Kubernetes (https://blog.gitguardian.com/how-to-handle-secrets-inkubernetes/)

#### example of the control of the control of the control of the control of the control of the control of the control of the control of the control of the control of the control of the control of the control of the control of t **Cloud**

#### Cloud security monitorinÇ

- Explanation: Monitor cloud environments for security risks, misconfigurations, and exposed secrets.
- Recommended tooling:
	- Snyk IaC unifies security visibility and governance from IDE to running cloud environments using a single policy engine and rule set.
- $\cdot$  Logging, threat detection
- Secrets best practices: IAM, rotation, short-lived secrets
- $\rightarrow$  Cloud Security Essentials (https://snyk.io/series/cloud-security/)

## [Sign up for GitGuardian](https://dashboard.gitguardian.com/auth/signup?utm_source=website&utm_medium=product&utm_campaign=gim_desc_page) [Sign up to Snyk](https://snyk.co/ufTSv)